**Final Review**

### **Disclamer**

- This review is an attempt to highlight the major parts of the semester
- Something being on this review does not garuntee it will be on the test
- Something not being on this review does not mean it will not be on the test

### **Introduction**

- What is a scripting language
	- How is it different than a compiled language
- What are some common uses for scripting languages

### **Regular Expressions**

- What are they
	- What are some uses of them?
- What is the syntax?
	- **Character Class Symbols (** $\wedge w$ **,**  $\vee w$ **, etc.)**
	- Dot character .
	- Quantifiers  $(?, *, +, \{n\}, \{n, \} , \{n, m\})$ 
		- o Greedy and non-greedy
	- Anchors  $(\hat{\ }$ ,  $\hat{\ }$ ,  $\hat{\ }$ ,  $\hat{\ }$ ,  $\hat{\ }$ ,  $\hat{\ }$ B)

```
In [ ]: | % perl
 use feature qw(say);
 $string = "a b c";say $string if $string=~ /\sqrt{w+};
```

```
In [ ]: | % perl
use feature qw(say);
 $string = "abc" ;say $string if $string=~ /\sqrt{W+};
 $string = ", ";
 say $string if $string=~ /\N+;
```

```
In [ ]: | % perl
 use feature qw(say);
 $string = "abba" ;say $string if $string=~ /\hat{a}.+a\hat{S}/;
 $string = "aa" ;say $string if $string=~ /^a.+a$/;
```
### **Regular Expressions**

- Syntax Continued
	- Grouping ()
	- Capture References \1
	- Pattern Modifiers  $i$ , g
	- Custom Character classes []
	- **Alternation** |

```
In [ ]: \sqrt{ } $perl
 use feature qw(say);
 $string = "abba" ;say $string if $string =~ / (\w) (\w) \2\1/
```

```
In [ ]: | % perl
use feature qw(say);
$string = "ABBA" ;say $string if $string =~ /(a)(b)\2\1/i
```

```
In [ ]:%%perl
use feature qw(say);
$string = "10 GB";say $string if $string =~ /\d+ [GKMT]B/
```

```
In [ ]:%%perl
use feature qw(say);
$string = "10 PB";say $string if $string =~ /\d+ [^GKMT]B/
```
### **Regular Expressions**

- Subsitution
	- Substitution in PERL  $s///$
	- Replacing Text
	- **Using Capture Buffers (\$1 in replacement)**
- What is PCRE, how is this useful in other languages?

### In  $[ ]: |$  % perl

use feature qw(say); \$string = "Hello Class! Class!";  $$string = ~s/Class!/World!/g;$ say \$string;

#### In  $[ ]: |$  % perl use feature qw(say);  $$string = "410-455-1000";$  $$string = ~ s/(\d{d}{d}) - (\d{d}{d}{d}{d}{d}) / ($1) $$2/;$ say \$string;

## **Shells**

- What is a shell?
- What are some basic unix commands?
	- What is the philosphy behind having so many commands?
- Shell script basics
	- **Shebang line**
	- Comments
	- Executing Them

### In  $[ ]: \; | \; \text{\$}\text{*bash}$ cat to\_sort1.txt<br>sort to\_sort1.txt

In  $[ ]: ]$  %bash head -n2 to\_sort1.txt<br>tail -n2 to\_sort1.txt

### **Shell Variables**

- Declaring Variables (no space between =)
	- Arrays
- Reference Variables
- Interpolation
- Command Line Arguments
- Globbing

### In  $[ ]: ]$  %bash  $var=10$ str="A String" echo \$var \$str

```
In [ ]: ] %bash
  arr=(10 20 30 40 50)echo $arr ${arr[0]}
  echo \frac{1}{2} arr[\theta] }
```
#### In  $[ ]: ]$  %bash end="the end" echo "I am interpolating \${end}ing."

## **Streams**

- Redirection
- Pipes
- Here Docs
- Process Substitution < (command) Syntax

In  $[ ]: |$  %bash  $\mathtt{ls}\ \mathtt{-lh}\ \star.\mathtt{ipymb} \,>\mathtt{ls.txt}$ head 1s.txt

### In  $[ ]: |$  %bash 1s \*.ipynb | sort | head

### **Control Structures**

- If statements
	- **I** if then else fi
	- Using [[ ]] or [ ]
	- Basic tests  $(-eq, -ne, =, !=, etc.)$
- Switch Statement
	- case pattern) ;; esac

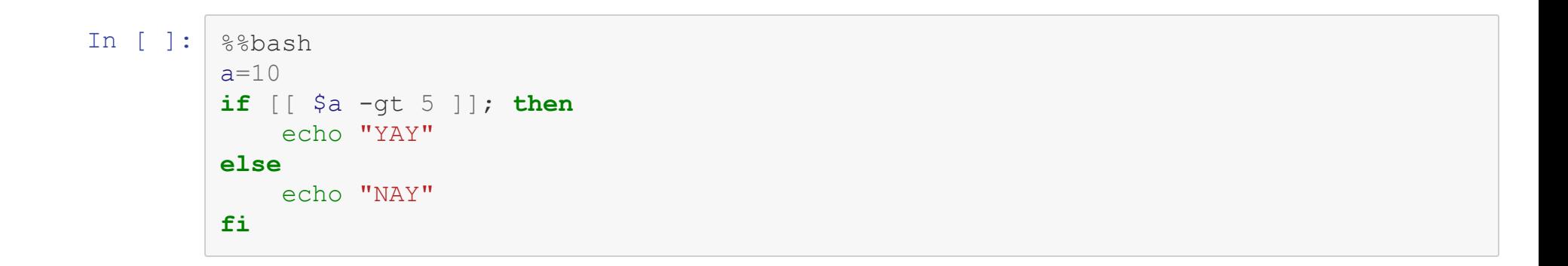

```
In [ ]: | %bash
   b="Hello"
   case $b in
        *_{a})
             echo "Ends with an A"
             \cdotsHe<sup>*</sup>)
             echo "Contains He"
             \ddot{\phantom{0}}\star)
             echo "Default"
             \ddot{\phantom{1}}esac
```
### **Looping**

- Count Style For Loops
	- for  $((x = S; x < N; x++));$  do ... done
- For-each style for f in \*.html
	- Brace Expansion

In  $[ ]: ]$  %bash for  $((x = 10; x < 20; x++)$ ; do echo \$x done

```
In [ ]: ] %bash
for f in *2\{0..9\}.html; do
    wc -1 "$f"
done
```
### **Looping**

While Loop **while** CONDITION; **do** *#CODE\_HERE* **done**

# **I/O**

- User input using read
- $\bullet$  Reading a file using  $\texttt{read}$  and  $\texttt{while}$
- echo and printf
- $\bullet$  Sourcing a file using.

#### In  $[$   $]$ :  $|$  %bash while read line; do echo \$line done < to\_sort1.txt

## **Math**

- (( )) Syntax
	- Don't escape variables inside
- $\bullet$   $\circ$  (( )) to save results
- Can't do floating point without external program

In  $[ ]: ]$  %bash  $x=0$ # ( $(x=0)$ )  $(\left( x++\right) )$ echo  $$((x + 2))$
# **Grep/Sed/Awk**

- What they are used for
- Basic use of grep
	- **Using Perl style Regexes**
	- How to count number of matches

#### In  $[ ]: |$  %bash  $\texttt{green} \texttt{-Pc} \texttt{"\d\d\d-\d\d\d\d-\d\d\d\d\d\d'' \star .html \mid \texttt{prep} \texttt{-P} \texttt{":['^0] \$

#### **Functions**

- Declaring Functions
	- **Accessing Function Parameters**
- Calling Functions
- Scope
- Returning from functions
	- What does the return keyword actually do

```
In [ ]: ] %bash
function mystery(){
    diff $1 $2
    if [[ $? -ne 0 ]]; then
        echo "The files $1 and $2 are different"
    else
        echo "The files $1 and $2 are the same"
    fi
 }
mystery "Lecture20.html" "Lecture20.html"
```
# **R**

- What it is used for
- The assignment operator  $(<-)$
- Data types
	- No Scalars
	- List vs Vector
	- Matrix vs DataFrame

```
In [ ]: \frac{1}{8} \frac{1}{8} \frac{1}{8} \frac{1}{8} \frac{1}{8} \frac{1}{8} \frac{1}{8} \frac{1}{8} \frac{1}{8} \frac{1}{8} \frac{1}{8} \frac{1}{8} \frac{1}{8} \frac{1}{8} \frac{1}{8} \frac{1}{8} \frac{1}{8} \frac{1}{8} \frac{1}{8} \frac{1}{8} \frac{1}{8} \fraca \le -4print (a)
```
#### **1D Structures**

- Creating a vector using  $\circ$
- Creating a list using list

```
In [ ]: \frac{1}{8} \frac{1}{8} \frac{1}{8} \frac{1}{8} \frac{1}{8} \frac{1}{8} \frac{1}{8} \frac{1}{8} \frac{1}{8} \frac{1}{8} \frac{1}{8} \frac{1}{8} \frac{1}{8} \frac{1}{8} \frac{1}{8} \frac{1}{8} \frac{1}{8} \frac{1}{8} \frac{1}{8} \frac{1}{8} \frac{1}{8} \fracvec < -c(1,2,3,4)vec2 < -c(1, "2", 3, 4)print (vec)
                      print (vec2)
```

```
In [ ]: \frac{1}{8} \frac{1}{8} \frac{1}{8} \frac{1}{8} \frac{1}{8} \frac{1}{8} \frac{1}{8} \frac{1}{8} \frac{1}{8} \frac{1}{8} \frac{1}{8} \frac{1}{8} \frac{1}{8} \frac{1}{8} \frac{1}{8} \frac{1}{8} \frac{1}{8} \frac{1}{8} \frac{1}{8} \frac{1}{8} \frac{1}{8} \frac11 \leftarrow \text{list}(1, 2, 3, 4)12 \leftarrow \text{list}(1, "2", 3, 4)print(11)print(12)
```
#### **Matrices**

- $\bullet$  Creating using matrix
- Creating from vectors

In [ ]:  $\frac{1}{8}$  stript R --no-save -q  $m \le -$  matrix (c(1, 2, 3, 4, 5, 6), nrow=2) print (m)

In [ ]: | %% script R --no-save -q  $v2m \leq -c(1, 2, 3, 4, 5, 6)$ p r i n t ( v 2 m ) dim ( $v2m$ ) <-  $c(2, 3)$ print (v2m)

#### **DataFrames**

- Creating from vectors
- Reading in data
- Common functions

```
In [ ]: | % script R --no-save -q
df1 <- data.frame(int=c(1,2,3,4),float=c(1.01,2.0,3.0,4.0),str=c("One","Two","Thre
e", "Four"))
print (df1)
```

```
In [ ]: \frac{1}{8} stript R --no-save -q
  df2 < - read.csv("usm.csv")
  print (df2)
```
#### **Math in R**

Can be on a high dimensional object

```
In [ ]: \frac{1}{8} stript R --no-save -q
  m \le - matrix (c(1, 2, 3, 4, 5, 6), nrow=2)
  print(m + 5)
```
In [ ]:  $\frac{1}{8}$  stript R --no-save -q  $m \le -$  matrix (c(1, 2, 3, 4, 5, 6), nrow=2) print  $(m * m)$ 

## **Subsetting**

- Indexing starts at 1
- Postive vs Negative Intenger Subsetting
- Boolean Indexing
- [] and [[]] operations
- $\sin$  operator for Data Frames

In [ ]:  $\frac{1}{8}$   $\frac{1}{8}$   $\frac$  $v2 \leq -c(ia', 'b', 'c', 'd')$  $print(v2[1])$ 

```
In [ ]: \frac{1}{8} script R --no-save -q
  v3 \leftarrow list('a','b','c','d')
  print(v3[1])print(v3[[1]])
```

```
In [ ]: | % script R --no-save -q
 v4 \leq data.frame(letters=c('a','b','c','d'),numbers=c(1,2,3,4),symbols=c
 ( ' ! ', ' # ', ' $', '@') )print (v4$letters)
```
In [ ]:  $|$  % script R --no-save -q  $v5 \leftarrow c(1, 2, 3, 4, 5)$  $print(v5[-1])$ print  $(v5[v5 \, % 2 == 1])$ 

## **Control Structures**

- $\bullet$  If, else if
- $\bullet$  for  $\ldots$  in
	- Rarely Seen in R
- $\bullet$  lapply

```
In [ ]: \frac{1}{6} \frac{1}{6} \frac{1}{6} \frac{1}{6} \frac{1}{6} \frac{1}{6} \frac{1}{6} \frac{1}{6} \frac{1}{6} \frac{1}{6} \frac{1}{6} \frac{1}{6} \frac{1}{6} \frac{1}{6} \frac{1}{6} \frac{1}{6} \frac{1}{6} \frac{1}{6} \frac{1}{6} \frac{1}{6} \frac{1}{6} \fraca \leftarrow 1if (a > 0)\{print ("This is Positive")
                   } else {
                               print ("This is Negative")
                    \}
```

```
In [ ]: \frac{1}{8} \frac{1}{8} \frac{1}{8} \frac{1}{8} \frac{1}{8} \frac{1}{8} \frac{1}{8} \frac{1}{8} \frac{1}{8} \frac{1}{8} \frac{1}{8} \frac{1}{8} \frac{1}{8} \frac{1}{8} \frac{1}{8} \frac{1}{8} \frac{1}{8} \frac{1}{8} \frac{1}{8} \frac{1}{8} \frac{1}{8} \fracb <- c(1, 2, 3, 4, 5)for(x in b) {
                                       print(x)
                             \}
```
#### **Functions**

- How to declare
- How to return from a function
- How are defaul parameters evaluated?
- Lazy Evaluation
- Infix Functions
- Assignment Functions

```
In [ ]: \frac{1}{8} \frac{1}{8} \frac{1}{8} \frac{1}{8} \frac{1}{8} \frac{1}{8} \frac{1}{8} \frac{1}{8} \frac{1}{8} \frac{1}{8} \frac{1}{8} \frac{1}{8} \frac{1}{8} \frac{1}{8} \frac{1}{8} \frac{1}{8} \frac{1}{8} \frac{1}{8} \frac{1}{8} \frac{1}{8} \frac{1}{8} \fracmy_f \leftarrow function(a,def=1) {
                               print (def)
                                a * a\}print(my_f(10))print(my_f (10, d=10))
```

```
In [ ]: \frac{1}{8} \frac{1}{8} \frac{1}{8} \frac{1}{8} \frac{1}{8} \frac{1}{8} \frac{1}{8} \frac{1}{8} \frac{1}{8} \frac{1}{8} \frac{1}{8} \frac{1}{8} \frac{1}{8} \frac{1}{8} \frac{1}{8} \frac{1}{8} \frac{1}{8} \frac{1}{8} \frac{1}{8} \frac{1}{8} \frac{1}{8} \frac\sqrt{8}+\frac{2}{3} <- function (a, b) {
                                           a * b\}print (10 %+% 10)
```

```
In [ ]: %%script R --no-save -q
 `fir<-`<-function(x,value){
     x[1] <- value
     x
 }
 y \leftarrow c(1, 2, 3, 5)fir(y) <-10
 print(y)
```
#### **Objects**

- There are three systems
- S3 basics
	- Use of structure and class
	- Constructors
- Methods
	- Generic Functions
	- **UseMethod**
	- Naming Conventions

```
In [ ]: \frac{1}{6} \frac{1}{6} \frac{1}{6} \frac{1}{6} \frac{1}{6} \frac{1}{6} \frac{1}{6} \frac{1}{6} \frac{1}{6} \frac{1}{6} \frac{1}{6} \frac{1}{6} \frac{1}{6} \frac{1}{6} \frac{1}{6} \frac{1}{6} \frac{1}{6} \frac{1}{6} \frac{1}{6} \frac{1}{6} \frac{1}{6} \frac{per<-function(name,age){
               structure(list(m_name=name,m_age=age),class="per")
        }
       form<- function(ob){
              UseMethod("form")
        }
       form.per <- function(obj){
              paste(obj$m_name,"is",obj$m_age)
        }
       form.default <- function(obj){
               "Not a Person"
        }
       p <- per("Bob",20)
       print(form(p))
       print(form(10))
```
#### **Regex Functions**

- · grep vs grepl
- · perl=TRUE

In [ ]: | %% script R --no-save -q print(grep("\\w\\w'\,c("AABDF","AG","EOT"),perl=TRUE)) print(grepl("\\w\\w'\,c("AABDF","AG","EOT"),perl=TRUE))

#### **Web Basics**

- How does a HTTP Request Work?
	- Headers, response
- HTML
	- **What is it**
	- Not directly tested, in JS/PHP questions
- CSS
	- What is it
	- Not directly tested, in JS/PHP questions

#### **JavaScript**

- What is it?
	- Where does it run?
	- What can't it do?
- Embedding JS in HTML
	- <script>tag
```
<script src="location.js"><//script>
<script src="https://example.com/remove_script.js"><<mark>/script></mark>
<script>
    //Embed Code
\langle/script>
```
# **JavaScript**

- Declaring Variables
	- Scope Scope
- $\bullet$  Difference between == and ===

#### In [ ]: %%**html**

```
<p id="results">To Be Replaced</p>
<script>
var abc = 1;
function scope checker() {
  var abc = 2^{-}}
scope_checker()
document.getElementById("results").innerHTML = abc;
</script>
```

```
In [ ]: %%html
        <p id="results1">To Be Replaced</p>
        <script>
        var abc = 1;
        if(true){
           let abc = 2}
        document.getElementById("results1").innerHTML = abc;
        </script>
```

```
In [ ]: %%html
```

```
<p id="results2">To Be Replaced</p>
<script>
var s = "10"var i = 10
if(s === i){
  document.getElementById("results2").innerHTML = "Triple Equal";
}
else if(s == i){
      document.getElementById("results2").innerHTML = "Double Equal";
}
else{
    document.getElementById("results2").innerHTML = "Not Equal";
}
</script>
```
## **JavaScript**

- Arrays
	- Are Objects
	- **Sorting**
- Strings
	- Are objects
	- Basic methods, concatenation

```
In [ ]: %%html
        <p id="results3">To Be Replaced</p>
        <script>
        var arr = new Array();
        arr.push(1);
        arr.push(2);
        document.getElementById("results3").innerHTML = JSON.stringify(arr);
        </script>
```
### In [ ]: %%**html** <p id="results4">To Be Replaced</p> <script> var arr =  $[3, 4, 5]$ ; document.getElementById("results4").innerHTML = JSON.stringify(arr); </script>

```
In [ ]: %%html
        <p id="results5">To Be Replaced</p>
        <script>
        var arr = ["Sand", "Dirt", "Water"];
        function s(a,b){
             a.charAt(a.length-3) - b.charAt(b.length-3);
         }
        document.getElementById("results5").innerHTML = JSON.stringify(arr.sort(s));
        </script>
```
### **Control Structures in JS**

- if, else if, else
- for, while
- for .. in vs for .. of

#### In [ ]: %%**html**

```
<p id="results8">To Be Replaced</p>
<script>
s = " " "arr = [10, 9, 8, 7, 6, 5];for(i in arr){
    s += " " + i;
    i++;}
document.getElementById("results8").innerHTML = JSON.stringify(s);
</script>
```
#### In [ ]: %%**html**

```
<p id="results9">To Be Replaced</p>
<script>
s = " " "arr = [10, 9, 8, 7, 6, 5];for(i of arr){
    s += " " + i;
    i++;}
document.getElementById("results9").innerHTML = JSON.stringify(s);
</script>
```
# **Functions in JS**

- How to declare (the function keyword)
	- Where they can be declared
- How to pass functions to other functions
	- Use in sort

```
In [ ]: %%html
         <p id="results10">To be Replaced</p>
         <script>
         do something();
         function do_something(){
             document.getElementById("results10").innerHTML = "Hoisted";
         }
         \langle/script\rangle
```
## **Objects in JavaScript**

- The this and new keywords
	- How to make a "constructor" function
- Dot syntax
	- Methods are functions stored in keys
- Generic { } syntax
- Prototypes

```
In [ ]: %%html
```

```
<p id="results11">To be Replaced</p>
<script>
function Course(department, number, section){
    this.department = department;
    this.number = number;
    this.section = section;
    this.print = function(){
        return "This is " + this.department + this.number + ",section " + this.se
ction;
    }
}
today = new Course("CMSC", 433, "01");
document.getElementById("results11").innerHTML = today.print();
</script>
```

```
In [ ]: %%html
        <p id="results12">To be Replaced</p>
        <script>
        Vehicle = \{qo: function() \}this.speed = 10;}}
        function Car(color){
            this.color = color;
            this.print = function(){
                return "The " +this.color + ' car is going ' + this.speed + " mph";
             }
         }
        Car.prototype = Vehicle;
        vroom = new Car("red");
        vroom.go();
        document.getElementById("results12").innerHTML = vroom.print();
        </script>
```
# **The DOM**

- What is the DOM (Document Object Model)
- How to access from JS
- Common properties of DOM objects
- Common methods of DOM objects

```
In [ ]: %%html
         <p class="something"></p>
         <div class="something"></div>
         <script>
         els = document.querySelectorAll(".something");
         for(i = 0; i < els.length; i++){
             els[i].innerHTML = "Hello " + i;
         }
         \langle/script\rangle
```
### **Events**

- How are events used
- How to bind events to an HTML element
	- What is an event handler?
- Some common events
	- click
	- load
	- **blur/focus**

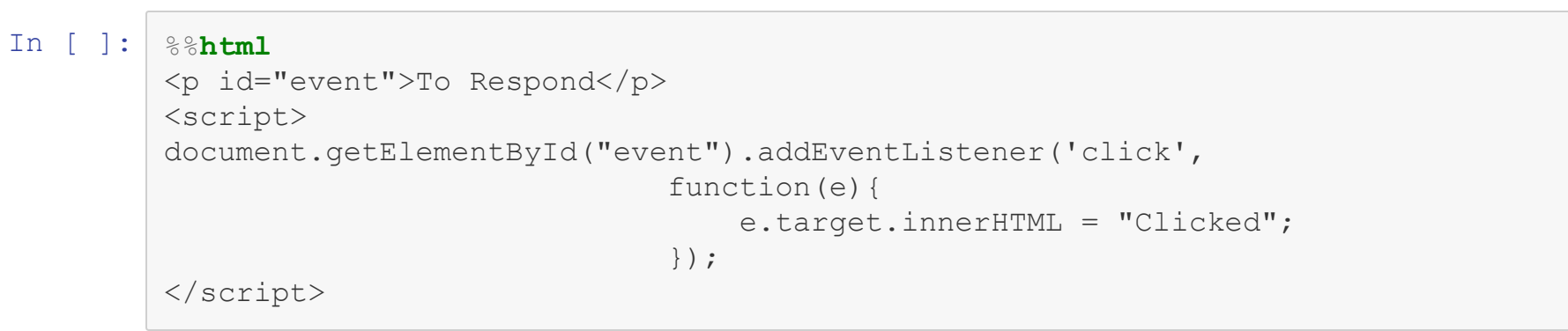

#### In [ ]: %%**html**

```
<input type="text" id="event2" />
<script>
document.getElementById("event2").addEventListener('focus',
                                                   function(e){
                                                       e.target.value = "In Focus";
                                                   });
document.getElementById("event2").addEventListener('blur',
                                                   function(e){
                                                       e.target.value = "Out of Focu
S<sup>"</sup>;
                                                   });
</script>
```
# **AJAX**

- What did it originally stand for
- What does it allow
- How to make and handle a request
	- open
	- onreadystatechange
	- send

```
In [ ]: %%html
        <p id="ajaxResult"></p>
        <script>
            var xhr = new XMLHttpRequest();
            xhr.open("GET","usm.csv");
            xhr.onreadystatechange = function(){
                if(xhr.readyState == 4){
                     if(xhr.status == 200){
                         document.getElementById("ajaxResult").innerHTML = xhr.responseText
                     }
                 }
            };
            xhr.send();
        </script>
```
# **JSON**

- What is it used for
- How to convert from JSON to Javascript object
- How does it relate to AJAX

## **PHP**

- What is PHP used for?
- The PHP tag  $\left\langle \text{2php} \right\rangle$  ?>)
	- How to use in HTML, ie if statements
- Variables
	- $\bullet$  \$, \$\$, etc.
	- Basic Data Types

In [ ]:  $\frac{1}{6}$  script php  $<$ ?php  $\hat{a} = \nabla b$ ";  $$b = 10;$ echo \$\$a . " " . \$b;

### **PHP**

- Control Structures
	- **for/while**
	- $\blacksquare$  if, else if, else
	- switch
	- foreach .. as

```
In [ ]: | % script php
           \langle ?php \rangle\lambda = 10;if (\$a > 10) {
                ?<strong> 10 is less than 10</strong>
               \langle ?php \rangle} else { ?>
                 <strong> 10 is not less than 10</strong>
                    \langle ?php }?>
```

```
In [ ]: | % script php
          \langle ? \text{php}$list = [10, 20, 30, 40, 50];foreach($list as $el){
              echo $el * 2;
          \}?
```
# **PHP**

- Strings
	- $\blacksquare$  Interpolation in Strings
	- Concatenation with .
	- echo

#### In  $[1]:$  8% script php  $\langle$ ?php  $\lambda = 10;$ echo "This is interpolated: \$a"; echo 'This isnt \$a';

This is interpolated: 10This isnt \$a

### **Arrays**

- Two Types
	- **Associative**
	- **Indexed**
- Declaring
- count function
- Adding new elements
- Sorting

#### In [ ]:  $|$  % script php  $\langle ? \text{php}$  $$indexed = array();$  $$indexed[] = 1;$  $$indexed[] = 2;$

echo count (\$indexed) ;

```
In [ ]: | % script php
          \langle ? \text{php}$indexed = [1,2];
          print_r($indexed);
```

```
In [ ]: 8% script php
         \langle ? \text{php}$assoc = ['lunes'=>'monday','martes' => 'tuesday','miercoles' => 'wednesday'];
         $assoc['jueves'] = 'thursday';asort ($assoc);
         print r($assoc);
         ksort ($assoc);
         print r($assoc);
         sort(\$assoc);print r($assoc);
```
### **Functions in PHP**

- Declaring (function) keyword
- Scope
	- global
- Returning from Functions
- Pass-by-value is default

#### In [ ]:  $|$  % script php  $\langle ? \text{php}$  $\lambda = 10;$ function scope tester() {  $\sin x = \sin x$  $\}$ scope tester(); echo  $\overline{a}$ ;

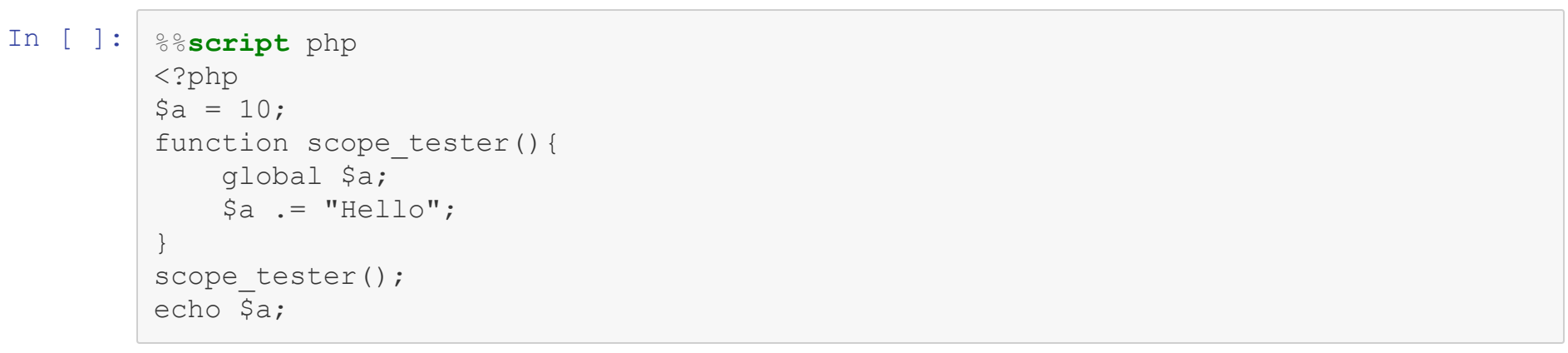

# **Files**

- Reading and Writing using file handles
- Reading and writing using specialized fucntions
- Opening network locations like files
- $\bullet$  Uploading files with  $\zeta$ \_FILES

#### In [ ]:  $|$  % script php  $\langle ?php \rangle$  $$fp = fopen("usm.csv", 'r');$ while(\$line=fgets(\$fp)){ echo \$line;  $\}$

```
In [ ]: 88 script php
<?php
$stuff = file\_get_contents("usm.csv");echo $stuff;
```

```
In [ ]: | % script php
 <?php
 $stuff = file("usm.csv");print_r(\text{Sstuff});
```
### **Superglobals**

- What is a subperglobal
- How to use  $\S$ <sub>GET</sub>,  $\S$ <sub>POST</sub>,  $\S$ <sub>SESSION</sub>
- What type of things are in  $$$ \_SERVER

### **PHP Objects**

- How to Define
- $\bullet$  How to call methods  $\rightarrow$  syntax

```
In [ ]: %%script php
 <?php
 class Money{
     private $dollars;
     private $cents;
     function construct(\delta d = 0, \delta c = 0){
          $this->dollars = $d;$this ->cents = $c;}
     function toString()
      {
         return '$' . $this->dollars . "." . $this->cents;
      }
     function getDollars(){
          return $this->dollars;
      }
 }
 \text{Scurrency} = \text{new Money}(10,10);echo $currency;
 echo "\n";
 echo $currency->getDollars();
```
## **Regular Expressions**

- All start with preg\_
- How matches are stored
- How to replace
	- What type of data can be used with the replace function

```
In [ ]: \frac{1}{6} \frac{1}{6} \frac{1}{6} \frac{1}{6} \frac{1}{6} \frac{1}{6} \frac{1}{10} \frac{1}{10}\langle ?php \rangle\texttt{prog\_match} ("/([\w\.]+)@\w+\.\w\w\w/","My email address is bryan.wilkinson@umbc.ed
       u'', $matches);
       print r($matches);
```
#### In [ ]: 88 script php  $\langle ? \text{php}$ echo preg replace('/\\*\\*(.+?)\\*\\*/','<strong>\$1</strong>',"Outside \*\*Make this Str ong  $*$  \* " ) ;

#### **Miscellaneous**

- Be able to compare and contrast languages at a high level
	- What language might you choose for which task?
- Julia
	- What it is used for?
	- What is unique about it?
- Ruby
	- What is it used for?
	- What are blocks?